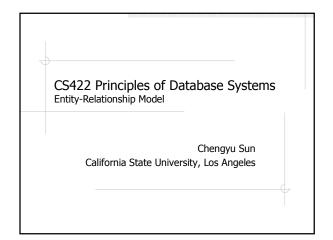

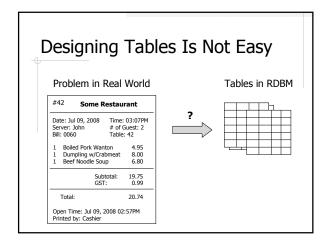

### Entity-Relationship (ER) Model

Problem → ER Model → Tables

- An object-oriented approach
- A visual representation of the design ER Diagram
- Easily converted to relational model

### **Example: Problem Description**

- Student
  - id, name, address
- Department
  - name
- Classes
  - code, name, quarter, section number
- Class offerings and enrollment

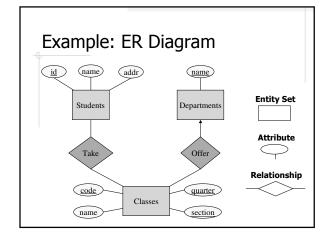

### **Entity Set and Attributes**

- Entity Set is similar to class in an OO language
- Attributes are the properties of an entity set
  - Similar to the *class fields* in an OO language
  - Must have simple values like numbers or strings, i.e. cannot be collection or composite type

### Keys

- A key is an attribute or a set of attributes that *uniquely* identify an entity in an entity set.
- Each entity set must have a key
- ◆If there are multiple keys, choose one of them as the *primary key*

### Types of Relationships

- Many-to-Many
- Many-to-One / One-to-Many
- One-to-One

# Many-to-Many Relationship

- ◆ Each entity in E₁ can be related to many entities in E₂
- Each entity in E<sub>2</sub> can be related to many entities in E<sub>1</sub>

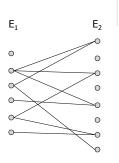

### Many-to-One Relationship

- Each entity in E<sub>1</sub> can be related to one entities in E<sub>2</sub>
- ◆ Each entity in E₂ can be related to many entities in E₁

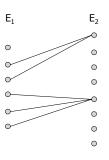

# One-to-One Relationship

- Each entity in E<sub>1</sub> can be related to one entities in E<sub>2</sub>
- ◆ Each entity in E₂ can be related to one entities in E₁

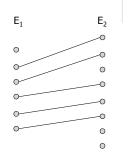

## Relationship Type Examples

- Students and classes??
- Departments and classes??
- Person and Favorite movie??

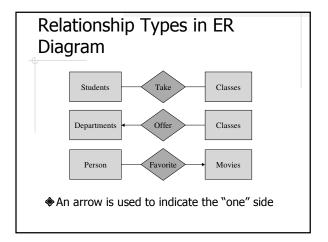

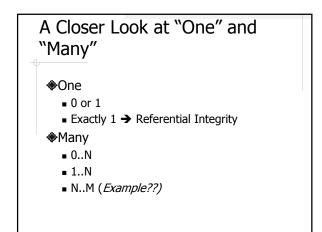

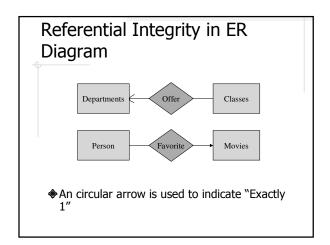

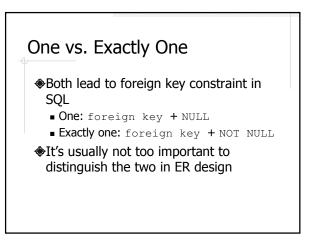

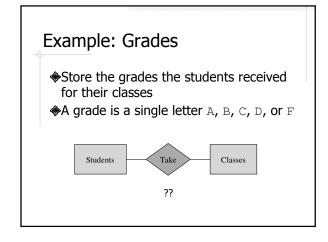

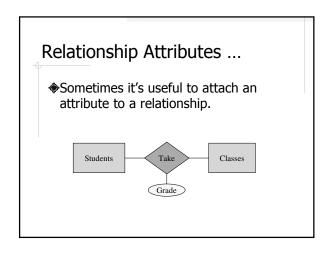

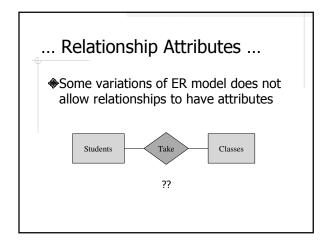

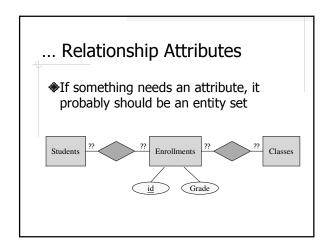

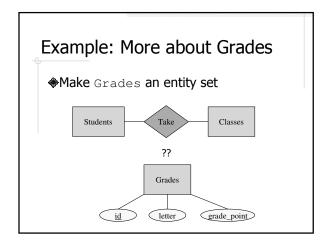

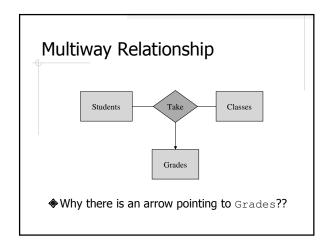

# "Arrows" in Multiway Relationships In multiway relationships, an arrow points to an entity set **E** means that if we select one entity from each of the other entity sets in the relationship, those entities are related to at most one entity in **E**.

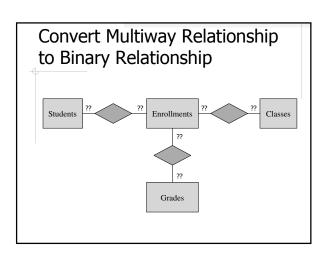

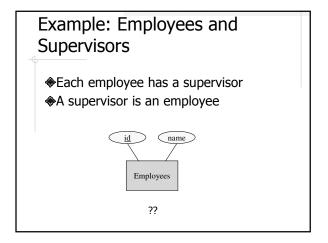

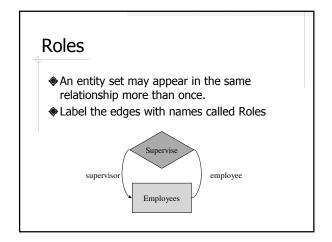

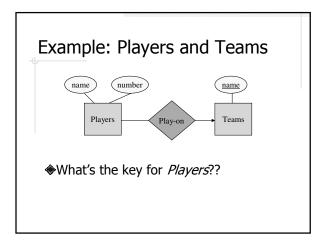

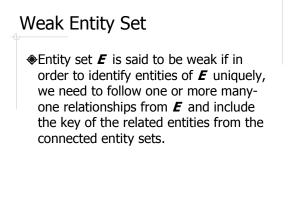

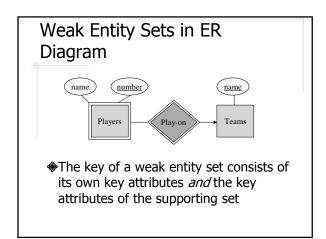

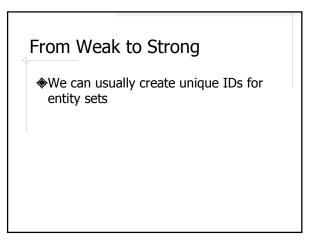

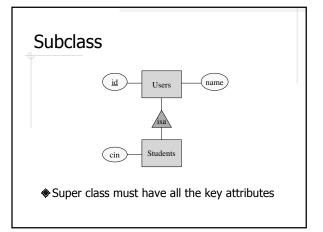

### Summary of ER Diagram

- Entity Set
  - Attributes, key
  - Weak entity set
- ◆Relationship
  - Many-to-Many, Many-to-One, One-to-One
  - Attributes
  - Multiway relationship
  - Subclass

### Relational Model

- Proposed by Edgar F. Codd in early 1970's
- Data is stored in tables (a.k.a. relations)
- All major database systems these day are relational

| student_id | first_name | last_name | birthday |
|------------|------------|-----------|----------|
| 2000001    | John       | Doe       | 1970-1-1 |
| 2000002    | Jane       | Doe       | 1971-1-1 |
| 2000003    | Tom        | Smith     | 1962-2-2 |

### **About Relational Model**

- Attributes must be of simple type
- No order among attributes
- ♦No order among records

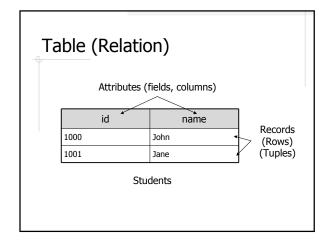

### Table and Database Schema

- ◆Table schema
  - Name of the table, and the names and types of the attributes
  - E.g. students(id:integer, name:string) or just students(id, name)
- Database schema
  - Schemas of all the tables in the database

# Basic Rules of ER to Relational Conversion

- A entity set is converted to a table
- A many-to-many relationship is also converted to a table, including
  - Its own attributes
  - Key attributes from the associated entity sets
- A many-to-one relationship is merged into the "many" side with a foreign key to the "one" side

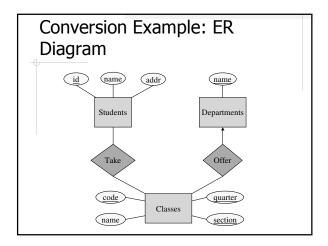

### Conversion Example: Relational Schema

Students( <u>id</u>, name, address )
Departments ( <u>name</u> )
Classes ( <u>code</u>, name, <u>quarter</u>, <u>section</u>, department\_name )

Takes( student id, code, quarter, section )

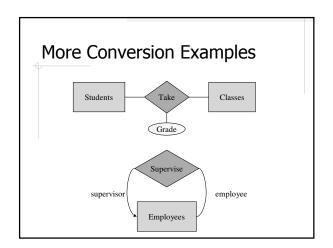

### Special Cases of Conversion

- ♦One-to-One relationship
- Multiway relationship
- Weak entity set
- Subclass

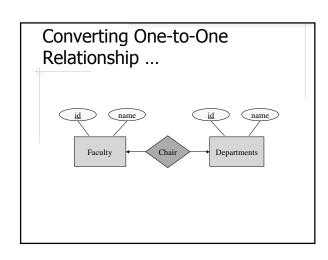

# ... Converting One-to-One Relationship Which one of the following makes more sense?? Faculty( id, name, chair\_of\_department ) Departments( id, name ) or Faculty( id, name ) Departments( id, name, department\_chair )

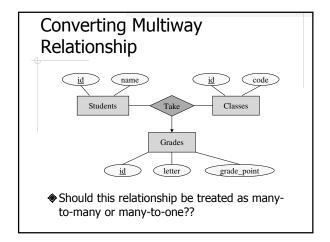

## Converting Weak Entity Set ...

- The table for a weak entity set includes its complete key as well as it's own nonkey attributes
- A supporting relationship is redundant and yields no relation

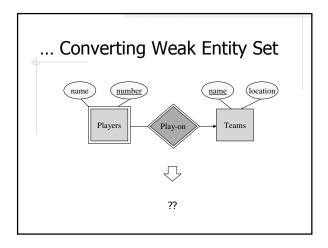

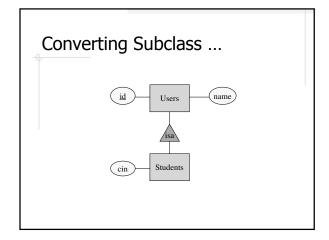

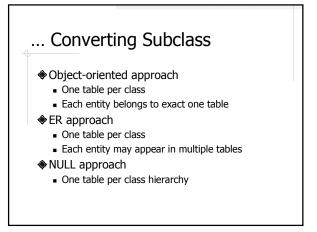

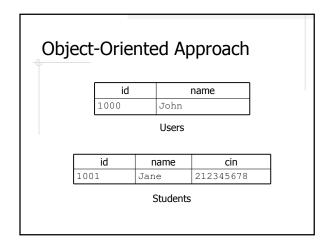

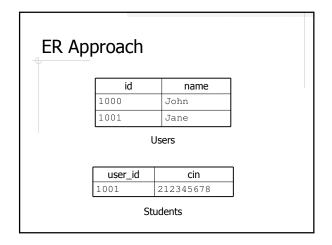

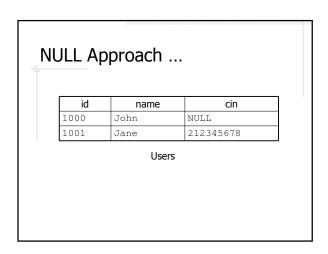

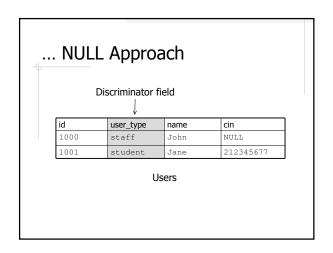

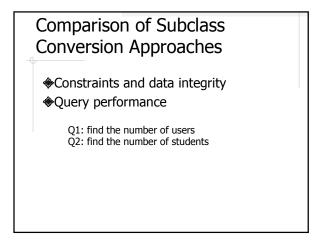

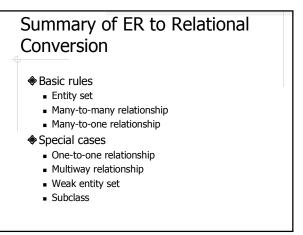

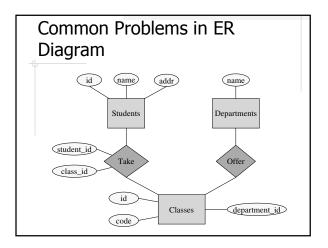

# Common Mistakes of ER Design

- ◆ER diagram
  - Missing arrows
  - Missing keys
  - Redundant foreign keys
- ◆ER to relational conversion
  - Missing tables for many-to-many relationships

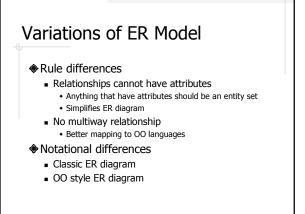

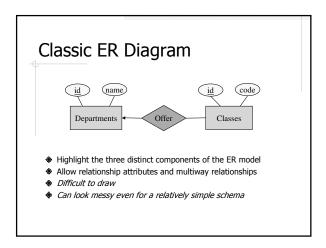

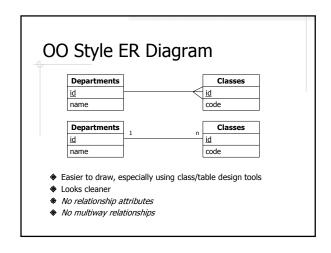

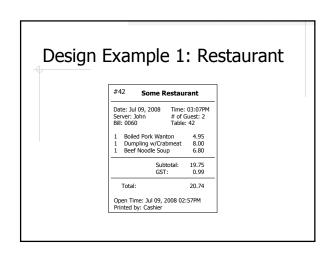

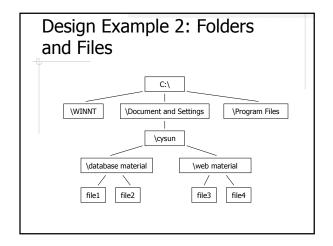

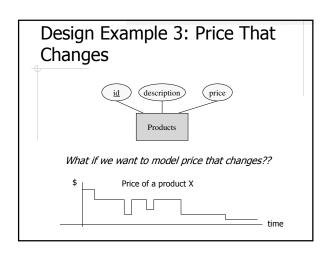